1

I

**AVAYA** 

## **Application Note**

Title: **Auto VLAN assignment for Avaya IP Phones with firmware 1.51 & 1.6**

 Issue: **1.1** Date: **May 13th, 2002** Author:**Shane Sullivan Tel nr. (972) 361-7975 shanesullivan@avaya.com Carrollton, TX 75006**

## **Network Consulting Services**

## **1.0 Overview**

This application note will instruct you on how to configure a DHCP server to do auto VLAN assignment for Avaya IP Phones and verify via captures that it works correctly. You must have some knowledge of DHCP, and the Avaya IP Phones.

On boot, the Avaya IP Phones will broadcast DHCPDiscover messages on the default VLAN. If the SSON in the DHCP scope for the default VLAN has the Layer 2 configuration settings. The IP Phone will read this into flash memory and reboot. Before the IP Phone reboots, it will send a DHCPRelease for the IP Address it was assigned on the default VLAN as it will no longer be valid for the VLAN assigned in the SSON. After the reboot, it will start the DHCP lease process over on the newly assigned VLAN during the first boot up from the SSON in the DHCP scope and boot up normally.

## **2.0 Requirements**

- Windows 2000 SP2 DHCP server
- Latest version of IP Phone firmware **http://sj.usae.avaya.com/~bear/ip/#soft**  $*1.51 \& 1.6$  was used during the testing
- R10 MultiVantage PBX

## **3.0 Procedure**

- 1. In the Default VLAN DHCP scope configure a scope option of 176. The option could contain the following: MCIPADD=172.16.1.2,MCPORT=1719,L2Q=1, L2QVLAN=2,TFTPSRVR=172.16.2.2,TFTPDIR=""
- 2. In the DHCP scope for the Voice VLAN, add in the **exact** string as in step 1. The only differences in the DHCP scopes are the router entries that are not part of the 176 string.
- 3. Plug the Ethernet cable and power into an Avaya IP Phone. The Avaya IP Phone will boot up and start broadcasting DHCPDiscover messages on the default VLAN. If you have configured the scope option correctly, you will notice that the screen will go blank after a few seconds and then start the DHCPDiscover message broadcasting again. If there is not a new firmware load for the Avaya IP Phone on the TFTP server, you will be prompted for an extension and then a password on the display.
- 4. Enter a valid Avaya IP Phone extension and password. You should now be able to make and receive calls.
- 5. To verify that your Avaya IP Phone has an IP address from the Voice VLAN scope, press Hold->2->3->3->7-># to scroll through the address information in the IP phone flash memory.

# **4.0 Testing observations**

1. DHCP IP address release -

 During testing it was found that the IP phone does not exhaust IP addresses in the default VLAN scope. This was tested by limiting the available IP addresses in the scope to one. Once the IP phone booted successfully, a PC was plugged into the network and was able to successfully lease the only IP address available in the default scope. This verifies that the IP Phone does properly release the IP addresses from the default scope.

# **5.0 Captures**

Following are Prism Lite sniffer captures of the Avaya IP Phone boot and the appropriate DHCP packets. The captures have been edited for ease of reading. The following chart details the types of DHCP messages. These will allow you to interpret the decodes:

| <b>DHCP</b> msg type | <b>Description</b>                                          |
|----------------------|-------------------------------------------------------------|
| <b>DHCP</b> Discover | Initiates a client request to all servers                   |
| DHCP Offer           | Offer from server following client request                  |
| <b>DHCP</b> Request  | Request a particular server for services                    |
| <b>DHCP</b> Ack      | Notify client that requested parameters could be met        |
| <b>DHCP Nak</b>      | Notify client that requested parameters can't be met        |
| <b>DHCP</b> Decline  | Notify server that offer is unsatisfactory and not accepted |
| <b>DHCP</b> Release  | Notify server that IP address is no longer needed           |

**Table 1:** 

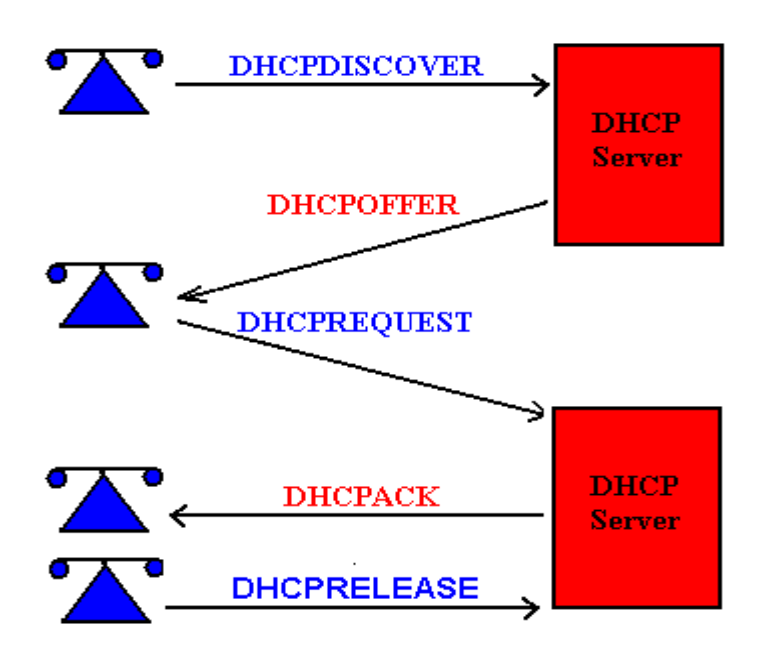

**DHCP Process, process repeats with VLAN headers**

**1. Initial boot DHCPDiscover and DHCPOffer on default VLAN \*\*DHCP DISCOVER FRAME\*\*** Frame: 120 Captured at: +00:00.000 Length: 594 From: Port 1 Status: Ok Ethernet: Destination Address Broadcast <FFFFFFFFFFFF> Ethernet: Group Address Ethernet: Local Address Ethernet: **Source Address ipphone <00601D246269> \*\*IP Phone MAC\*\*** Ethernet: Universally Address Ethernet: Ethernet V.2, Type IP <0800> **\*\*No VLAN Header\*\* {edited....}** DHCP(BOOTP): Op: Boot request  $\langle 0| \rangle$ DHCP(BOOTP): Hardware Address Type: Ethernet (10Mb) <01> DHCP(BOOTP): Hardware Address Length: 6 <06> DHCP(BOOTP): Header Options: $0 \le 0$ DHCP(BOOTP): Transaction Id:2444754944 <91B80000> DHCP(BOOTP): Elapsed time (Hr): 0:0:0 <0000> DHCP(BOOTP): BROADCAST flag:  $0 \leq 0.0000$ DHCP(BOOTP): MBZ reserved DHCP(BOOTP): Client Ip address :0.0.0.0 <00000000> DHCP(BOOTP): Your IP Address:0.0.0.0 <00000000> DHCP(BOOTP): Server Ip Address :0.0.0.0 <00000000> DHCP(BOOTP): Gateway Ip Address :0.0.0.0 <00000000> DHCP(BOOTP): Client hardware address: 00601D246269 <00601D246269> **{edited....}** DHCP(BOOTP): Magic: 99.130.83.99 <63825363> DHCP(BOOTP): Option Type:53 MsgType <35> DHCP(BOOTP): Message Type: DISCOVER <0101> **\*\*DHCP Discover message\*\*** DHCP(BOOTP): Option Type:60 Class Id <3C> DHCP(BOOTP): Message Length: 13 <0D> Vendor Specific Information: 011F: 63 63 70 2E 61 76 61 79 61 2E 63 6F 6D ccp.avaya.com DHCP(BOOTP): Option Type: 57 DHCP Max Msg Size <39> DHCP(BOOTP): Message Length: 2 <02> DHCP(BOOTP): Max DHCP msg size:  $576 \le 240$ DHCP(BOOTP): Option Type:55 Parameter List <37> DHCP(BOOTP): Message Length:  $4 \le 04$ DHCP(BOOTP): Option Codes: 4 DHCP(BOOTP): Codes:  $1 \le 01$ DHCP(BOOTP): Codes:  $3 \leq 03$ DHCP(BOOTP): Codes:  $43 \leq 2B$ DHCP(BOOTP): Codes:  $176 \leq$ B0> DHCP(BOOTP): Option Type:255 End <FF> **{edited....}**

### **\*\*DHCP OFFER FRAME\*\***

Frame: 121 Captured at: +00:00.015 Length: 432 From: Port 2 Status: Ok Ethernet: Destination Address ipphone **<00601D246269>\*\*IP Phone MAC\*\*** Ethernet: Individual Address Ethernet: Universally Address Ethernet: Source Address 0007852615E1 <0007852615E1> Ethernet: Universally Address Ethernet: Ethernet V.2, Type IP <0800>**\*\*No VLAN Header\*\* {edited....}** DHCP(BOOTP): Op: Bootreply <02> DHCP(BOOTP): Hardware Address Type: Ethernet (10Mb) <01> DHCP(BOOTP): Hardware Address Length: 6 <06> DHCP(BOOTP): Header Options: $0 \le 0$ DHCP(BOOTP): Transaction Id:2444754944 <91B80000> DHCP(BOOTP): Elapsed time (Hr): 0:0:0 <0000> DHCP(BOOTP): BROADCAST flag: 0 <0000> DHCP(BOOTP): MBZ reserved DHCP(BOOTP): Client Ip address :0.0.0.0 <00000000> DHCP(BOOTP): Your IP Address:155.184.195.14 <9BB8C30E> DHCP(BOOTP): Server Ip Address :155.184.195.52 <9BB8C334> DHCP(BOOTP): Gateway Ip Address :155.184.195.1 <9BB8C301> DHCP(BOOTP): Client hardware address: 00601D246269 <00601D246269> **{edited....}** DHCP(BOOTP): Magic: 99.130.83.99 <63825363> DHCP(BOOTP): Option Type:53 MsgType <35> DHCP(BOOTP): Message Type: OFFER <0102>**\*\*DHCP Offer\*\*** DHCP(BOOTP): Option Type:1 Subnet Mask <01> DHCP(BOOTP): Message Length:  $4 \le 04$ DHCP(BOOTP): Subnet Mask: 0xFFFFFFF0 <FFFFFFF0> DHCP(BOOTP): Option Type:58 Renewal Time <3A> DHCP(BOOTP): Message Length:  $4 \le 04$ DHCP(BOOTP): T1 Interval: 345600 <00054600> DHCP(BOOTP): Option Type:59 Rebinding Time <3B> DHCP(BOOTP): Message Length:  $4 \le 04$ DHCP(BOOTP): T2 Interval: 604800 <00093A80> DHCP(BOOTP): Option Type:51 Address Time <33> DHCP(BOOTP): Message Length:  $4 \le 04$ DHCP(BOOTP): Lease Time: 691200 <000A8C00> DHCP(BOOTP): Option Type:54 DHCP Server Id <36> DHCP(BOOTP): Message Length:  $4 \le 04$ DHCP(BOOTP): Address: 155.184.195.52 <9BB8C334> DHCP(BOOTP): Option Type:3 Gateways <03> DHCP(BOOTP): Message Length:  $4 \le 04$ DHCP(BOOTP): Address: 155.184.195.1 <9BB8C301>

DHCP(BOOTP): Address: 176.104.77.67 <B0684D43> AVAYA DHCP(BOOTP): Address: 73.80.65.68 <49504144> DHCP(BOOTP): Address: 68.61.49.53 <443D3135> DHCP(BOOTP): Option Type:53 MsgType <35> User Data OFFSET DATA ASCII 0150: 38 34 2E 31 39 35 2E 32 2C 4D 43 50 4F 52 54 3D 84.195.2,MCPORT= 0160: 31 37 31 39 2C 4C 32 51 3D 31 2C 20 4C 32 51 56 1719,L2Q=1, L2QV 0170: 4C 41 4E 3D 32 2C 4C 32 51 41 55 44 3D 36 2C 4C LAN=2,L2QAUD=6,L 0180: 32 51 53 49 47 3D 36 2C 54 46 54 50 53 52 56 52 2QSIG=6,TFTPSRVR 0190: 3D 31 35 35 2E 31 38 34 2E 31 39 35 2E 35 32 2C =155.184.195.52, 01A0: 54 46 54 50 44 49 52 3D 22 22 00 FF TFTPDIR="".. **\*\*DHCP REQUEST FRAME\*\*** Frame: 138 Captured at: +00:05.513 Length: 594 From: Port 1 Status: Ok Ethernet: Destination Address Broadcast <FFFFFFFFFFFF> Ethernet: Group Address Ethernet: Local Address Ethernet: Source Address ipphone <00601D246269>**\*\*IP Phone MAC\*\*** Ethernet: Universally Address Ethernet: Ethernet V.2, Type IP <0800>**\*\*No VLAN Header\*\* {edited....}** DHCP(BOOTP): Op: Boot request  $\langle 0| \rangle$ DHCP(BOOTP): Hardware Address Type: Ethernet (10Mb) <01> DHCP(BOOTP): Hardware Address Length: 6 <06> DHCP(BOOTP): Header Options:0 <00> DHCP(BOOTP): Transaction Id:2193096704 <82B80000> DHCP(BOOTP): Elapsed time (Hr): 0:0:0 <0000> DHCP(BOOTP): BROADCAST flag:  $0 \leq 0.0000$ DHCP(BOOTP): MBZ reserved DHCP(BOOTP): Client Ip address :0.0.0.0 <00000000> DHCP(BOOTP): Your IP Address:0.0.0.0 <00000000> DHCP(BOOTP): Server Ip Address :0.0.0.0 <00000000> DHCP(BOOTP): Gateway Ip Address :0.0.0.0 <00000000> DHCP(BOOTP): Client hardware address: 00601D246269 <00601D246269> **{edited....}** DHCP(BOOTP): Magic: 99.130.83.99 <63825363> DHCP(BOOTP): Option Type:53 MsgType <35> DHCP(BOOTP): Message Type: REQUEST <0103>**\*\*DHCP Request\*\*** DHCP(BOOTP): Option Type:60 Class Id <3C> DHCP(BOOTP): Message Length: 13 <0D> Vendor Specific Information: 011F: 63 63 70 2E 61 76 61 79 61 2E 63 6F 6D ccp.avaya.com DHCP(BOOTP): Option Type:50 Address Request <32> DHCP(BOOTP): Message Length:  $4 \le 04$ 

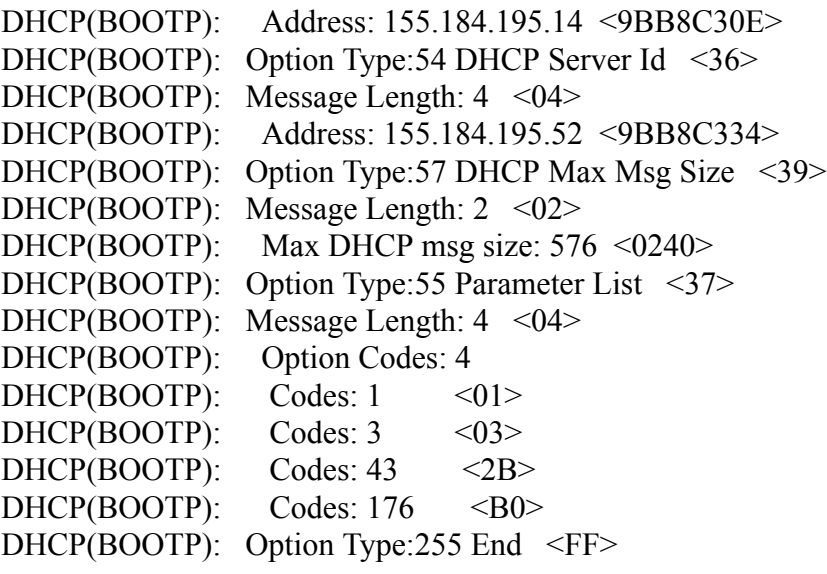

#### **\*\*DHCP ACK FRAME FROM SERVER\*\***

Frame: 139 Captured at: +00:05.528 Length: 432 From: Port 2 Status: Ok Ethernet: Destination Address ipphone <00601D246269>**\*\*IP Phone MAC\*\*** Ethernet: Individual Address Ethernet: Universally Address Ethernet: Source Address 0007852615E1 <0007852615E1> Ethernet: Universally Address Ethernet: Ethernet V.2, Type IP <0800>**\*\*No VLAN Header\*\* {edited....}** DHCP(BOOTP): Op: Bootreply  $\langle 02 \rangle$ DHCP(BOOTP): Hardware Address Type: Ethernet (10Mb) <01> DHCP(BOOTP): Hardware Address Length: 6 <06> DHCP(BOOTP): Header Options: $0 \le 0$ DHCP(BOOTP): Transaction Id:2193096704 <82B80000> DHCP(BOOTP): Elapsed time (Hr):  $0:0:0 < 0.000$ DHCP(BOOTP): BROADCAST flag:  $0 \leq 0.0000$ DHCP(BOOTP): MBZ reserved DHCP(BOOTP): Client Ip address :0.0.0.0 <00000000> DHCP(BOOTP): Your IP Address:155.184.195.14 <9BB8C30E> DHCP(BOOTP): Server Ip Address :0.0.0.0 <00000000> DHCP(BOOTP): Gateway Ip Address :155.184.195.1 <9BB8C301> DHCP(BOOTP): Client hardware address: 00601D246269 <00601D246269> DHCP(BOOTP): Magic: 99.130.83.99 <63825363>

DHCP(BOOTP): Option Type:53 MsgType <35> **AVAYA** DHCP(BOOTP): Message Type: ACK <0105>\*\*DHCP ACK from server\*\* DHCP(BOOTP): Option Type:58 Renewal Time <3A> DHCP(BOOTP): Message Length:  $4 \le 04$ DHCP(BOOTP): T1 Interval: 345600 <00054600> DHCP(BOOTP): Option Type:59 Rebinding Time <3B> DHCP(BOOTP): Message Length:  $4 \le 04$ DHCP(BOOTP): T2 Interval: 604800 <00093A80> DHCP(BOOTP): Option Type:51 Address Time <33> DHCP(BOOTP): Message Length:  $4 \le 04$ DHCP(BOOTP): Lease Time: 691200 <000A8C00> DHCP(BOOTP): Option Type:54 DHCP Server Id <36> DHCP(BOOTP): Message Length:  $4 \le 04$ DHCP(BOOTP): Address: 155.184.195.52 <9BB8C334> DHCP(BOOTP): Option Type:1 Subnet Mask <01> DHCP(BOOTP): Message Length:  $4 \le 04$ DHCP(BOOTP): Subnet Mask: 0xFFFFFFF0 <FFFFFFF0> DHCP(BOOTP): Option Type:3 Gateways <03> DHCP(BOOTP): Message Length:  $4 \le 04$ DHCP(BOOTP): Address: 155.184.195.1 <9BB8C301> DHCP(BOOTP): Address: 176.104.77.67 <B0684D43> DHCP(BOOTP): Address: 73.80.65.68 <49504144> DHCP(BOOTP): Address: 68.61.49.53 <443D3135> DHCP(BOOTP): Option Type:53 MsgType <35> User Data OFFSET DATA ASCII 0150: 38 34 2E 31 39 35 2E 32 2C 4D 43 50 4F 52 54 3D 84.195.2,MCPORT= 0160: 31 37 31 39 2C 4C 32 51 3D 31 2C 20 4C 32 51 56 1719,L2Q=1, L2QV 0170: 4C 41 4E 3D 32 2C 4C 32 51 41 55 44 3D 36 2C 4C LAN=2,L2QAUD=6,L 0180: 32 51 53 49 47 3D 36 2C 54 46 54 50 53 52 56 52 2QSIG=6,TFTPSRVR 0190: 3D 31 35 35 2E 31 38 34 2E 31 39 35 2E 35 32 2C =155.184.195.52, 01A0: 54 46 54 50 44 49 52 3D 22 22 00 FF TFTPDIR="".. Frame Tail OFFSET DATA ASCII

#### **\*\*DHCP RELEASE FRAME\*\***

 $01AC: 063D 6B 99$  . = k.

Frame: 147 Captured at: +00:06.068 Length: 594 From: Port 1 Status: Ok Ethernet: Destination Address 0007852615E1 <0007852615E1> Ethernet: Individual Address Ethernet: Universally Address Ethernet: Source Address ipphone <00601D246269>**\*\*IP Phone MAC\*\*** Ethernet: Universally Address Ethernet: Ethernet V.2, Type IP <0800>**\*\*No VLAN header\*\* {edited....}**

DHCP(BOOTP): Op: Boot request  $\langle 0| \rangle$ DHCP(BOOTP): Hardware Address Type: Ethernet (10Mb) <01> DHCP(BOOTP): Hardware Address Length: 6 <06> DHCP(BOOTP): Header Options: $0 \le 0$ DHCP(BOOTP): Transaction Id:2176319488 <81B80000> DHCP(BOOTP): Elapsed time (Hr): 0:0:0 <0000> DHCP(BOOTP): BROADCAST flag: 0 <0000> DHCP(BOOTP): MBZ reserved DHCP(BOOTP): Client Ip address :155.184.195.14 <9BB8C30E> DHCP(BOOTP): Your IP Address:0.0.0.0 <00000000> DHCP(BOOTP): Server Ip Address :0.0.0.0 <00000000> DHCP(BOOTP): Gateway Ip Address :155.184.195.1 <9BB8C301> DHCP(BOOTP): Client hardware address: 00601D246269 <00601D246269> **{edited....}** DHCP(BOOTP): Magic: 99.130.83.99 <63825363> DHCP(BOOTP): Option Type:53 MsgType <35> DHCP(BOOTP): Message Type: RELEASE <0107>**\*\*DHCP Release\*\*** DHCP(BOOTP): Option Type:54 DHCP Server Id <36> DHCP(BOOTP): Message Length:  $4 \le 04$ DHCP(BOOTP): Address: 155.184.195.52 <9BB8C334> DHCP(BOOTP): Option Type:56 DHCP Message <38> DHCP(BOOTP): Message Length: 50 <32> Text: 0125: 52 65 6C 65 61 73 69 6E 67 20 74 68 65 20 63 75 Releasing the cu 0135: 72 72 65 6E 74 20 49 50 20 61 64 64 72 65 73 73 rrent IP address 0145: 20 28 31 35 35 2E 31 38 34 2E 31 39 35 2E 31 34 (155.184.195.14 0155: 29 2E ). DHCP(BOOTP): Option Type:255 End <FF> **{edited....}**

## **2. Second boot DHCPDiscover on Voice VLAN**

## **\*\*DHCP DISCOVER FRAME\*\***

Frame: 179 Captured at: +00:18.337 Length: 598 From: Port 1 Status: Ok Ethernet: Destination Address Broadcast <FFFFFFFFFFFF> Ethernet: Group Address Ethernet: Local Address Ethernet: Source Address ipphone <00601D246269>**\*\*IP Phone MAC\*\*** Ethernet: Universally Address Ethernet: TPID: 802.1Q Tag Protocol Type 0x8100 <8100> IEEE8021q: Tag Control Information: 0x0002 <0002> IEEE8021q: 000.............: User Priority IEEE8021q: ...0............: Canonical Format Indicator IEEE8021q: ....000000000010: VLAN Identifier: **\*\*VLAN 2 Header now on frames\*\*** IEEE8021q: Ethernet V.2, Type IP <0800>

**{edited....}** AVAYA UDP: Source Port = DHCP-BOOTP client  $\langle 0044 \rangle$ UDP: Destination Port = DHCP-BOOTP server  $\langle 0043 \rangle$ UDP: Length =  $556$  <022C> UDP: CheckSum =  $0x2583$  <2583> DHCP(BOOTP): Op: Boot request  $\langle 0| \rangle$ DHCP(BOOTP): Hardware Address Type: Ethernet (10Mb) <01> DHCP(BOOTP): Hardware Address Length: 6 <06> DHCP(BOOTP): Header Options: $0 \le 0$ DHCP(BOOTP): Transaction Id:2528641024 <96B80000> DHCP(BOOTP): Elapsed time (Hr): 0:0:0 <0000> DHCP(BOOTP): BROADCAST flag: 0 <0000> DHCP(BOOTP): MBZ reserved DHCP(BOOTP): Client Ip address :0.0.0.0 <00000000> DHCP(BOOTP): Your IP Address: 0.0.0.0 < 00000000> DHCP(BOOTP): Server Ip Address :0.0.0.0 <00000000> DHCP(BOOTP): Gateway Ip Address :0.0.0.0 <00000000> DHCP(BOOTP): Client hardware address: 00601D246269 <00601D246269> **{edited....}** DHCP(BOOTP): Magic: 99.130.83.99 <63825363> DHCP(BOOTP): Option Type:53 MsgType <35> DHCP(BOOTP): Message Type: DISCOVER <0101>**\*\*DHCP Discover\*\*** DHCP(BOOTP): Option Type:60 Class Id <3C> DHCP(BOOTP): Message Length: 13 <0D> Vendor Specific Information: 0123: 63 63 70 2E 61 76 61 79 61 2E 63 6F 6D ccp.avaya.com DHCP(BOOTP): Option Type:57 DHCP Max Msg Size <39> DHCP(BOOTP): Message Length:  $2 \le 02$ DHCP(BOOTP): Max DHCP msg size:  $576 \le 240$ DHCP(BOOTP): Option Type:55 Parameter List <37> DHCP(BOOTP): Message Length:  $4 \le 04$ DHCP(BOOTP): Option Codes: 4 DHCP(BOOTP): Codes:  $1 \le 01$ DHCP(BOOTP): Codes:  $3 \leq 03$ DHCP(BOOTP): Codes:  $43 \leq 2B$ DHCP(BOOTP): Codes:  $176 \leq$ B0> DHCP(BOOTP): Option Type:255 End <FF>

## **\*\*DHCP OFFER FRAME\*\***

Frame: 180 Captured at: +00:18.353 Length: 436 From: Port 2 Status: Ok Ethernet: Destination Address ipphone <00601D246269>**\*\*IP Phone MAC\*\*** Ethernet: Individual Address Ethernet: Universally Address Ethernet: Source Address 0007852615E1 <0007852615E1> Ethernet: Universally Address

Ethernet: TPID:  $802.1Q$  Tag Protocol Type  $0x8100 \le 8100$ IEEE8021q: Tag Control Information: 0x0002 <0002> IEEE8021q: 000.............: User Priority IEEE8021q: ...0............: Canonical Format Indicator IEEE8021q: ....000000000010: VLAN Identifier: **\*\*VLAN 2 header now in frames\*\*** IEEE8021q: Ethernet V.2, Type IP <0800> **{edited....}** DHCP(BOOTP): Op: Bootreply  $\langle 02 \rangle$ DHCP(BOOTP): Hardware Address Type: Ethernet (10Mb) <01> DHCP(BOOTP): Hardware Address Length:  $6 \le 06$ DHCP(BOOTP): Header Options: $0 \le 0$ DHCP(BOOTP): Transaction Id:2528641024 <96B80000> DHCP(BOOTP): Elapsed time (Hr):  $0:0:0 \le 0.0000$ DHCP(BOOTP): BROADCAST flag: 0 <0000> DHCP(BOOTP): MBZ reserved DHCP(BOOTP): Client Ip address :0.0.0.0 <00000000> DHCP(BOOTP): Your IP Address:155.184.195.18 <9BB8C312> DHCP(BOOTP): Server Ip Address :155.184.195.52 <9BB8C334> DHCP(BOOTP): Gateway Ip Address :155.184.195.17 <9BB8C311> DHCP(BOOTP): Client hardware address: 00601D246269 <00601D246269> **{edited....}** DHCP(BOOTP): Magic: 99.130.83.99 <63825363> DHCP(BOOTP): Option Type:53 MsgType <35> DHCP(BOOTP): Message Type: OFFER <0102>**\*\*DHCP Offer\*\*** DHCP(BOOTP): Option Type:1 Subnet Mask <01> DHCP(BOOTP): Message Length:  $4 \le 04$ DHCP(BOOTP): Subnet Mask: 0xFFFFFFF0 <FFFFFFF0> DHCP(BOOTP): Option Type:58 Renewal Time <3A> DHCP(BOOTP): Message Length:  $4 \le 04$ DHCP(BOOTP): T1 Interval: 345600 <00054600> DHCP(BOOTP): Option Type:59 Rebinding Time <3B> DHCP(BOOTP): Message Length:  $4 \le 04$ DHCP(BOOTP): T2 Interval: 604800 <00093A80> DHCP(BOOTP): Option Type:51 Address Time <33> DHCP(BOOTP): Message Length:  $4 \le 04$ DHCP(BOOTP): Lease Time: 691200 <000A8C00> DHCP(BOOTP): Option Type:54 DHCP Server Id <36> DHCP(BOOTP): Message Length:  $4 \le 04$ DHCP(BOOTP): Address: 155.184.195.52 <9BB8C334> DHCP(BOOTP): Option Type:3 Gateways <03> DHCP(BOOTP): Message Length:  $4 \le 04$ DHCP(BOOTP): Address: 155.184.195.17 <9BB8C311> DHCP(BOOTP): Address: 176.104.77.67 <B0684D43> DHCP(BOOTP): Address: 73.80.65.68 <49504144> DHCP(BOOTP): Address: 68.61.49.53 <443D3135> DHCP(BOOTP): Option Type:53 MsgType <35>

User Data AVAYA OFFSET DATA ASCII 0154: 38 34 2E 31 39 35 2E 32 2C 4D 43 50 4F 52 54 3D 84.195.2,MCPORT= 0164: 31 37 31 39 2C 4C 32 51 3D 31 2C 20 4C 32 51 56 1719,L2Q=1, L2QV 0174: 4C 41 4E 3D 32 2C 4C 32 51 41 55 44 3D 36 2C 4C LAN=2,L2QAUD=6,L 0184: 32 51 53 49 47 3D 36 2C 54 46 54 50 53 52 56 52 2QSIG=6,TFTPSRVR 0194: 3D 31 35 35 2E 31 38 34 2E 31 39 35 2E 35 32 2C =155.184.195.52, 01A4: 54 46 54 50 44 49 52 3D 22 22 00 FF TFTPDIR="".. Frame Tail OFFSET DATA ASCII 01B0: B8 E7 73 68 ... sh **\*\*DHCP REQUEST FRAME\*\*** Frame: 196 Captured at: +00:23.854 Length: 598 From: Port 1 Status: Ok Ethernet: Destination Address Broadcast <FFFFFFFFFFFF> Ethernet: Group Address Ethernet: Local Address Ethernet: Source Address ipphone <00601D246269>**\*\*IP Phone MAC\*\*** Ethernet: Universally Address Ethernet: TPID:  $802.1Q$  Tag Protocol Type  $0x8100 \le 8100$ IEEE8021q: Tag Control Information: 0x0002 <0002> IEEE8021q: 000.............: User Priority IEEE8021q: ...0............: Canonical Format Indicator IEEE8021q: ....000000000010: VLAN Identifier: **\*\*VLAN 2 header now in frames\*\*** IEEE8021q: Ethernet V.2, Type IP <0800> **{edited....}** DHCP(BOOTP): Op: Boot request  $\langle 0| \rangle$ DHCP(BOOTP): Hardware Address Type: Ethernet (10Mb) <01> DHCP(BOOTP): Hardware Address Length:  $6 \le 06$ DHCP(BOOTP): Header Options: $0 \le 0$ DHCP(BOOTP): Transaction Id:2360868864 <8CB80000> DHCP(BOOTP): Elapsed time (Hr):  $0:0:0 \le 0.0000$ DHCP(BOOTP): BROADCAST flag: 0 <0000> DHCP(BOOTP): MBZ reserved DHCP(BOOTP): Client Ip address :0.0.0.0 <00000000> DHCP(BOOTP): Your IP Address:0.0.0.0 <00000000> DHCP(BOOTP): Server Ip Address :0.0.0.0 <00000000> DHCP(BOOTP): Gateway Ip Address :0.0.0.0 <00000000> DHCP(BOOTP): Client hardware address: 00601D246269 <00601D246269> **{edited....}** DHCP(BOOTP): Magic: 99.130.83.99 <63825363> DHCP(BOOTP): Option Type:53 MsgType <35> DHCP(BOOTP): Message Type: REQUEST <0103>**\*\*DHCP Request\*\*** DHCP(BOOTP): Option Type:60 Class Id <3C> DHCP(BOOTP): Message Length: 13 <0D>

 Vendor Specific Information: 0123: 63 63 70 2E 61 76 61 79 61 2E 63 6F 6D ccp.avaya.com DHCP(BOOTP): Option Type:50 Address Request <32> DHCP(BOOTP): Message Length:  $4 \le 04$ DHCP(BOOTP): Address: 155.184.195.18 <9BB8C312> DHCP(BOOTP): Option Type:54 DHCP Server Id <36> DHCP(BOOTP): Message Length:  $4 \le 04$ DHCP(BOOTP): Address: 155.184.195.52 <9BB8C334> DHCP(BOOTP): Option Type: 57 DHCP Max Msg Size <39> DHCP(BOOTP): Message Length:  $2 \le 02$ DHCP(BOOTP): Max DHCP msg size:  $576 \le 240$ DHCP(BOOTP): Option Type:55 Parameter List <37> DHCP(BOOTP): Message Length: 4 <04> DHCP(BOOTP): Option Codes: 4 DHCP(BOOTP): Codes:  $1 \le 01$ DHCP(BOOTP): Codes:  $3 \leq 03$ DHCP(BOOTP): Codes:  $43 \leq 2B$ DHCP(BOOTP): Codes:  $176 \leq$ B0> DHCP(BOOTP): Option Type:255 End <FF> **{edited....}**

#### **\*\*DHCP ACK FRAME FROM SERVER\*\***

Frame: 197 Captured at: +00:23.869 Length: 437 From: Port 2 Status: Ok Ethernet: Destination Address ipphone <00601D246269>**\*\*IP Phone MAC\*\*** Ethernet: Individual Address Ethernet: Universally Address Ethernet: Source Address 0007852615E1 <0007852615E1> Ethernet: Universally Address Ethernet: TPID:  $802.1Q$  Tag Protocol Type  $0x8100 < 8100$ IEEE8021q: Tag Control Information: 0x0002 <0002> IEEE8021q: 000.............: User Priority IEEE8021q: ...0............: Canonical Format Indicator IEEE8021q: ....000000000010: VLAN Identifier: **\*\*VLAN 2 header\*\*** IEEE8021q: Ethernet V.2, Type IP <0800> **{edited....}** DHCP(BOOTP): Op: Bootreply  $\langle 02 \rangle$ DHCP(BOOTP): Hardware Address Type: Ethernet (10Mb) <01> DHCP(BOOTP): Hardware Address Length:  $6 \le 06$ DHCP(BOOTP): Header Options: $0 \le 0$ DHCP(BOOTP): Transaction Id:2360868864 <8CB80000> DHCP(BOOTP): Elapsed time (Hr): 0:0:0 <0000> DHCP(BOOTP): BROADCAST flag: 0 <0000>

DHCP(BOOTP): MBZ reserved DHCP(BOOTP): Client Ip address :0.0.0.0 <00000000> DHCP(BOOTP): Your IP Address:155.184.195.18 <9BB8C312> DHCP(BOOTP): Server Ip Address :0.0.0.0 <00000000> DHCP(BOOTP): Gateway Ip Address :155.184.195.17 <9BB8C311> DHCP(BOOTP): Client hardware address: 00601D246269 <00601D246269> **{edited....}** DHCP(BOOTP): Magic: 99.130.83.99 <63825363> DHCP(BOOTP): Option Type:53 MsgType <35> DHCP(BOOTP): Message Type: ACK <0105>**\*\*DHCP ACK\*\*** DHCP(BOOTP): Option Type:58 Renewal Time <3A> DHCP(BOOTP): Message Length:  $4 \le 04$ DHCP(BOOTP): T1 Interval: 345600 <00054600> DHCP(BOOTP): Option Type:59 Rebinding Time <3B> DHCP(BOOTP): Message Length:  $4 \le 04$ DHCP(BOOTP): T2 Interval: 604800 <00093A80> DHCP(BOOTP): Option Type:51 Address Time <33> DHCP(BOOTP): Message Length:  $4 \le 04$ DHCP(BOOTP): Lease Time: 691200 <000A8C00> DHCP(BOOTP): Option Type:54 DHCP Server Id <36> DHCP(BOOTP): Message Length:  $4 \le 04$ DHCP(BOOTP): Address: 155.184.195.52 <9BB8C334> DHCP(BOOTP): Option Type:1 Subnet Mask <01> DHCP(BOOTP): Message Length:  $4 \le 04$ DHCP(BOOTP): Subnet Mask: 0xFFFFFFF0 <FFFFFFF0> DHCP(BOOTP): Option Type:3 Gateways <03> DHCP(BOOTP): Message Length:  $4 \le 04$ DHCP(BOOTP): Address: 155.184.195.17 <9BB8C311> DHCP(BOOTP): Address: 176.104.77.67 <B0684D43> DHCP(BOOTP): Address: 73.80.65.68 <49504144> DHCP(BOOTP): Address: 68.61.49.53 <443D3135> DHCP(BOOTP): Option Type:53 MsgType <35>

#### User Data

#### OFFSET DATA ASCII

0154: 38 34 2E 31 39 35 2E 32 2C 4D 43 50 4F 52 54 3D 84.195.2,MCPORT= 0164: 31 37 31 39 2C 4C 32 51 3D 31 2C 20 4C 32 51 56 1719,L2Q=1, L2QV 0174: 4C 41 4E 3D 32 2C 4C 32 51 41 55 44 3D 36 2C 4C LAN=2,L2QAUD=6,L 0184: 32 51 53 49 47 3D 36 2C 54 46 54 50 53 52 56 52 2QSIG=6,TFTPSRVR 0194: 3D 31 35 35 2E 31 38 34 2E 31 39 35 2E 35 32 2C =155.184.195.52, 01A4: 54 46 54 50 44 49 52 3D 22 22 00 FF TFTPDIR=""..

#### Frame Tail

OFFSET DATA ASCII 01B0: 62 D7 59 BE 0B b.Y..